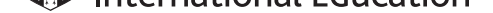

# **Cambridge International AS & A Level**

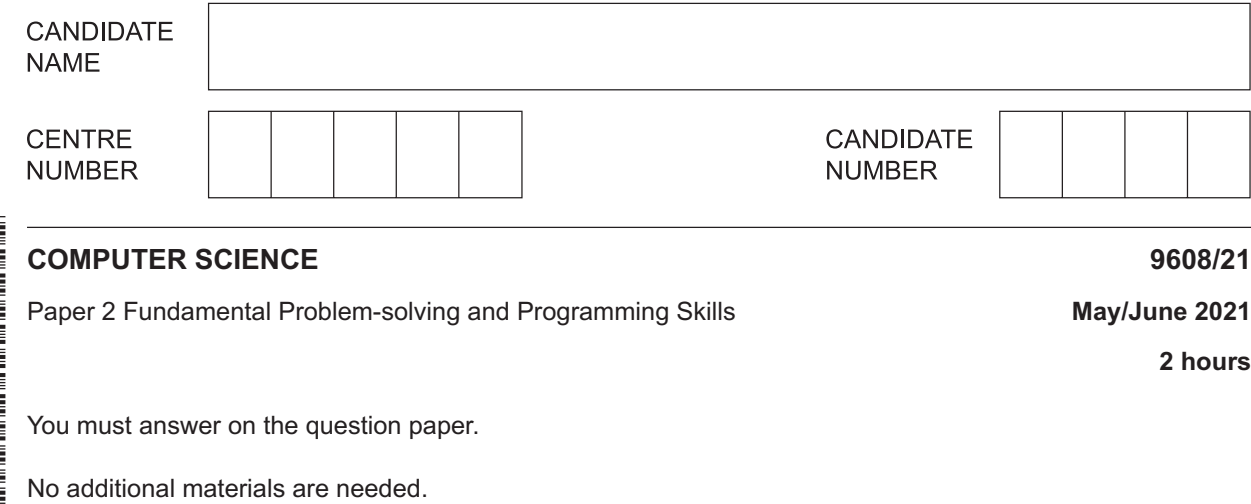

#### **INSTRUCTIONS**

- **•** Answer all questions.
- Use a black or dark blue pen.
- Write your name, centre number and candidate number in the boxes at the top of the page.
- Write your answer to each question in the space provided.
- Do **not** use an erasable pen or correction fluid.
- Do **not** write on any bar codes.
- You may use an HB pencil for any diagrams, graphs or rough working.
- Calculators must **not** be used in this paper.

#### **INFORMATION**

- The total mark for this paper is 75.
- The number of marks for each question or part question is shown in brackets  $[ ]$ .
- No marks will be awarded for using brand names of software packages or hardware.

This document has **24** pages. Any blank pages are indicated.

DC (RW/FC) 205023/2<br>© UCLES 2021 © UCLES 2021 **[Turn over**

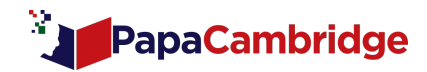

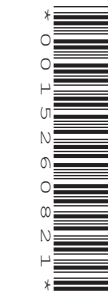

**2 hours**

**1 (a) (i)** State how characters are represented using the ASCII character set.

 ........................................................................................................................................... ........................................................................................................................................... ........................................................................................................................................... ..................................................................................................................................... [2]

 **(ii)** String values may be represented by a sequence of ASCII characters.

The following table shows consecutive memory locations.

Complete the table by adding the values to show how the string "FADED" may be stored in memory using the ASCII character set.

Refer to the **Appendix** on pages 22–23 for the list of built-in pseudocode functions and operators, which includes a reference to the ASC() function.

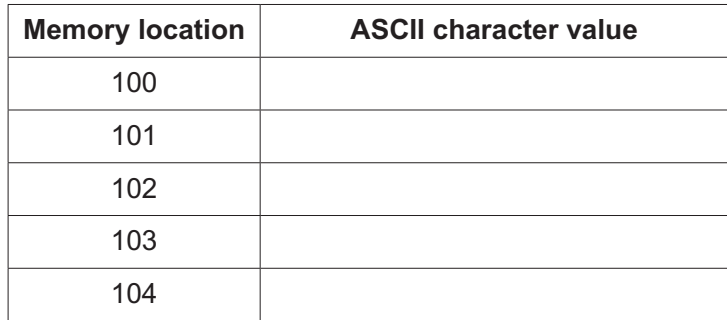

[2]

**(b)** Individual elements in a 1D array are referenced using an integer value.

In the pseudocode expression StockID[n], the integer value is represented by the variable n.

 **(i)** Give the technical terms for the minimum and maximum values for the variable n.

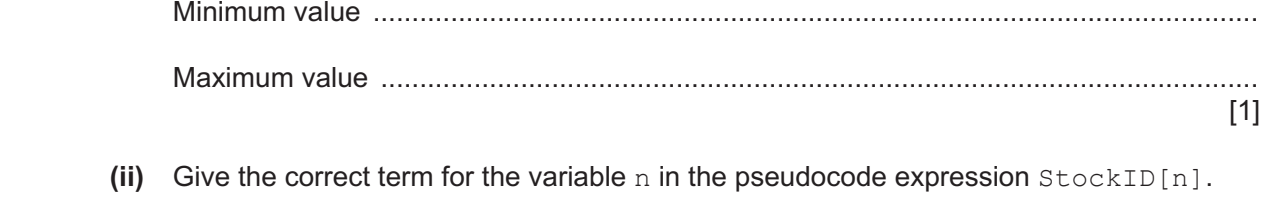

..................................................................................................................................... [1]

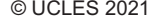

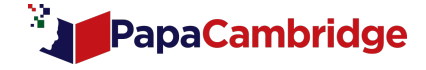

**(c)** Each pseudocode statement in the following table may contain an error due to the incorrect use of the function or operator.

Describe the error in each case, **or** write 'NO ERROR' if the statement contains no error.

Refer to the **Appendix** on pages 22–23 for the list of built-in pseudocode functions and operators.

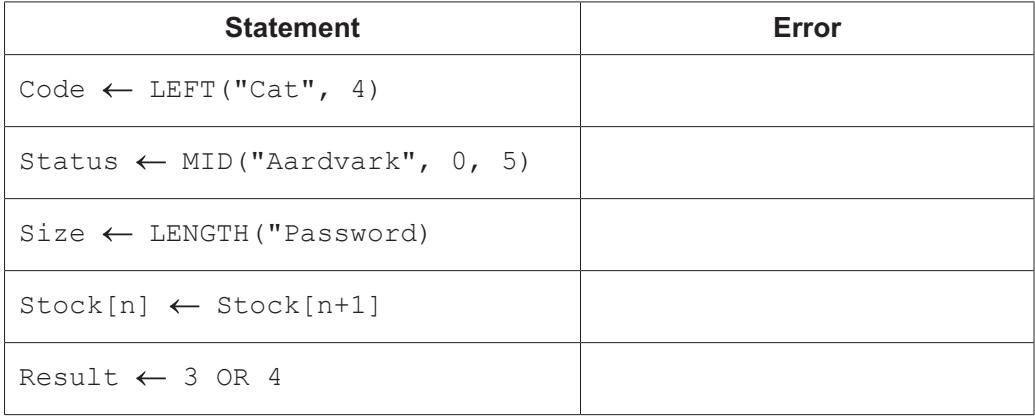

[5]

© UCLES 2021 9608/21/M/J/21 **[Turn over**

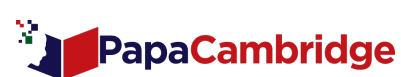

**2 (a)** The following pseudocode algorithm counts the number of each alphabetic character in the string Msg. The character count values are stored in an array CharCount.

Variable declarations are not shown.

```
FOR Index \leftarrow 1 TO 26
   CharCount[Index] \leftarrow 0
 ENDFOR
FOR Index \leftarrow 1 TO LENGTH(Msq)
   ThisChar \leftarrow MID(Msg, Index, 1)
   ThisChar \leftarrow LCASE(ThisChar)
    IF ThisChar >= 'a' AND ThisChar <= 'z'
        THEN
           ThisIndex \leftarrow ASC(ThisChar) - 96 // value from 1 to 26
           CharCount[ThisIndex] \leftarrow CharCount[ThisIndex] + 1
    ENDIF
 ENDFOR
```
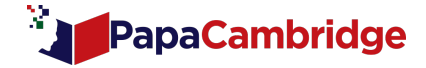

Draw a program flowchart to represent the algorithm.

Variable declarations are not required in program flowcharts.

[5]

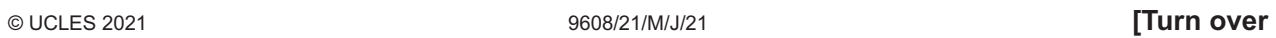

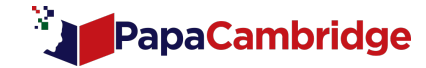

(b) The character count values have been assigned to the array in part (a).

Use structured English to describe an algorithm to:

- search the array  $\bullet$
- output the alphabetic character that occurs most often (the highest character count  $\bullet$ value)
- output a suitable message if more than one alphabetic character has the same highest  $\bullet$ count value.

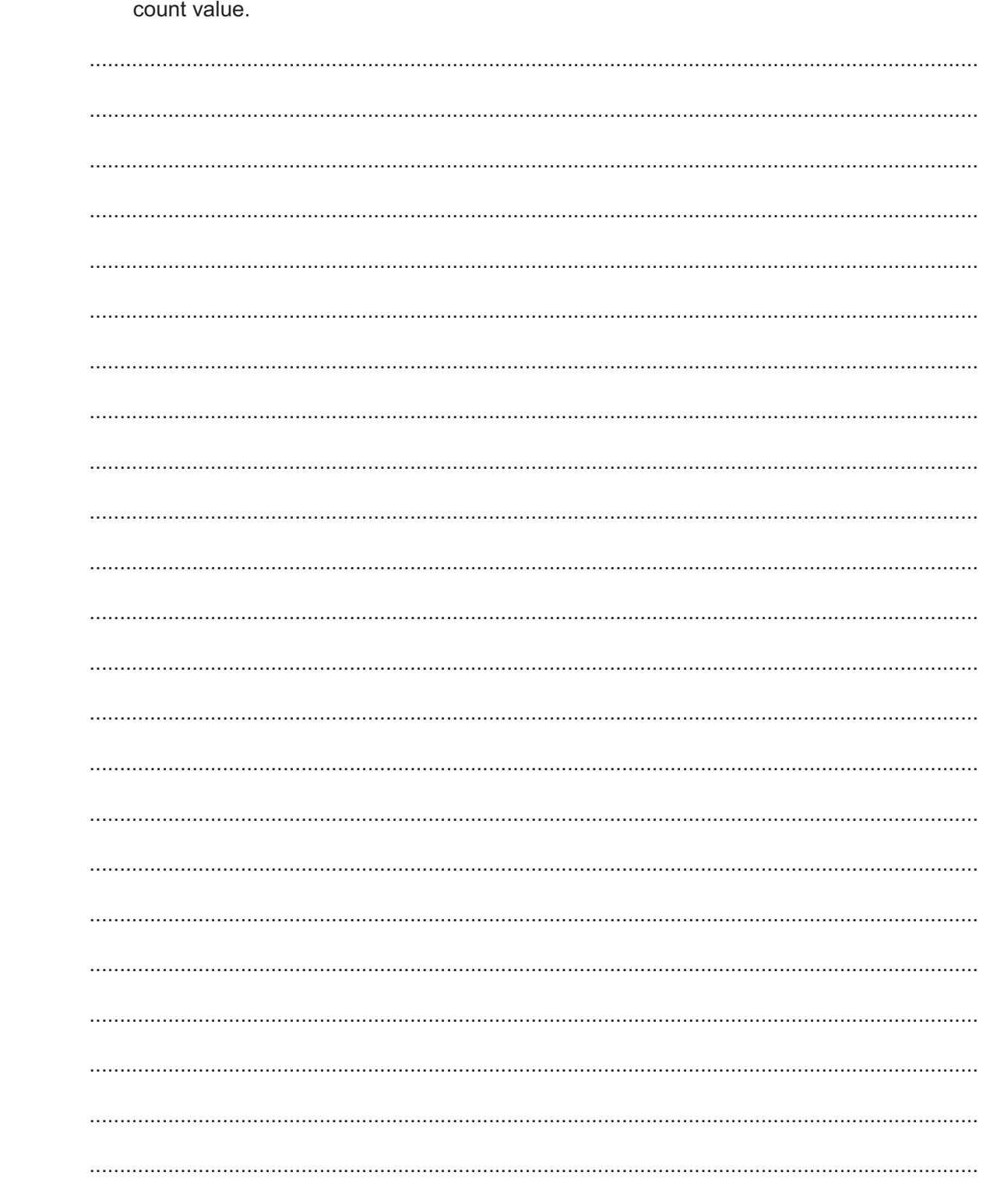

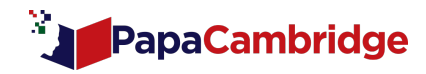

**BLANK PAGE** 

[Turn over

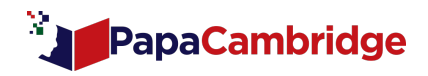

9608/21/M/J/21

**3 (a)** The following table contains information about five modules in a program. It describes the calls made and the parameters passed.

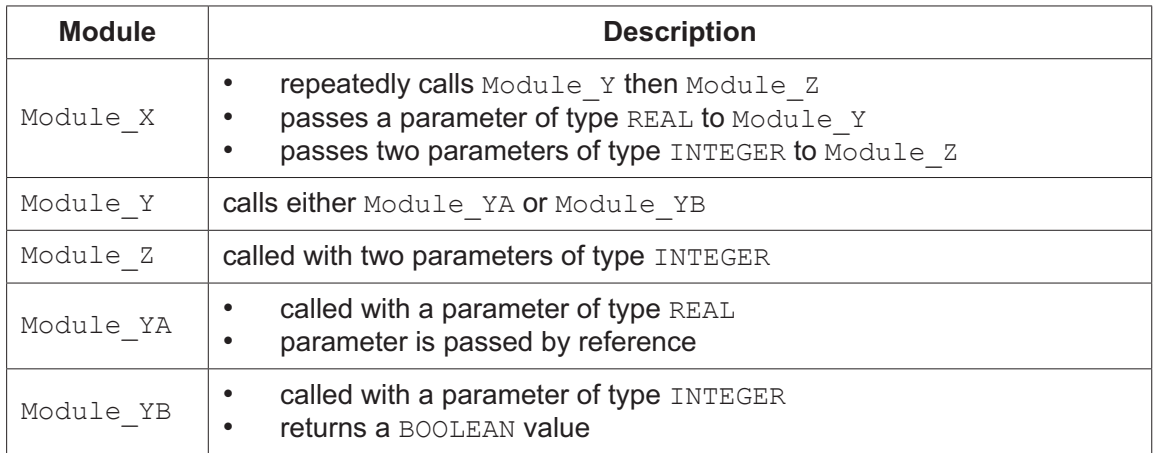

Complete the structure chart to include the information given about the five modules.

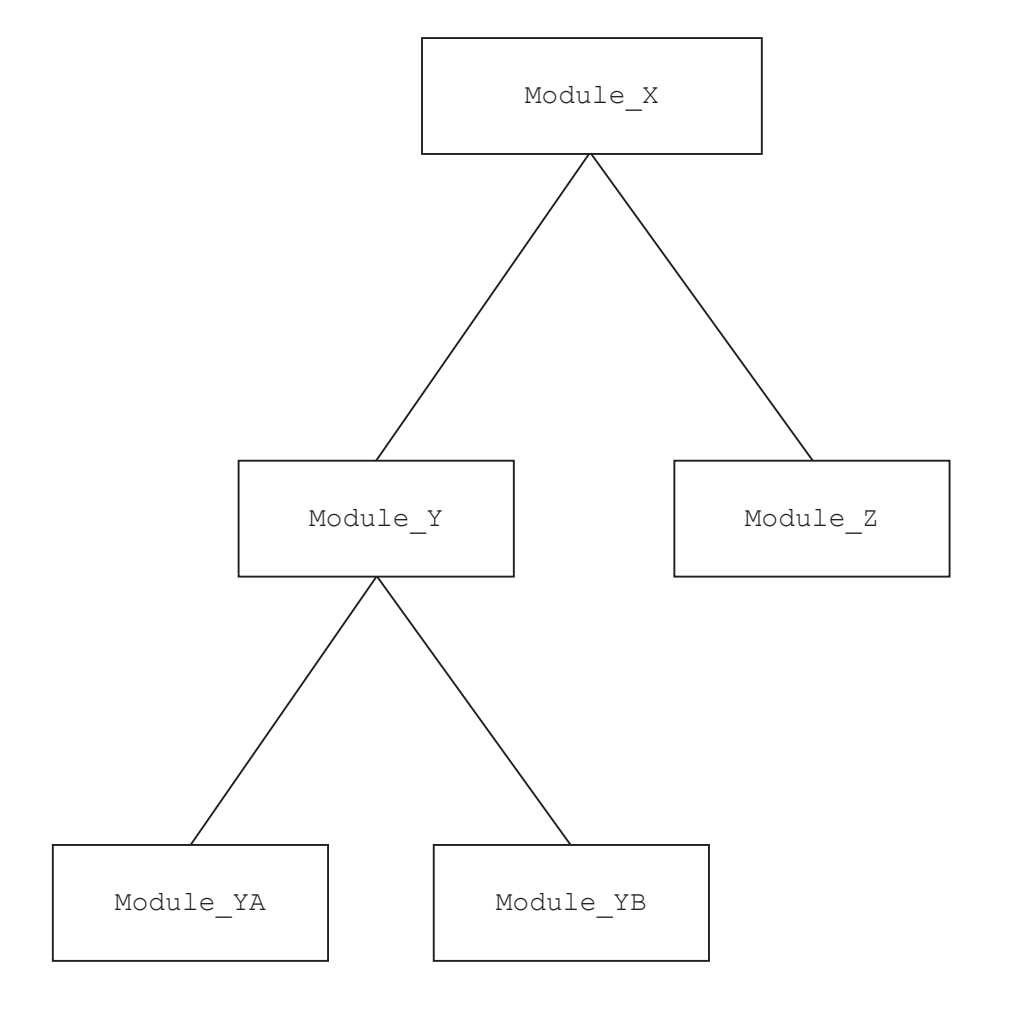

[5]

© UCLES 2021 9608/21/M/J/21

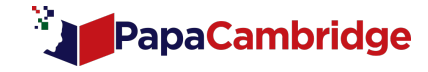

(b) Two more modules are added to the chart below Module\_Z as shown:

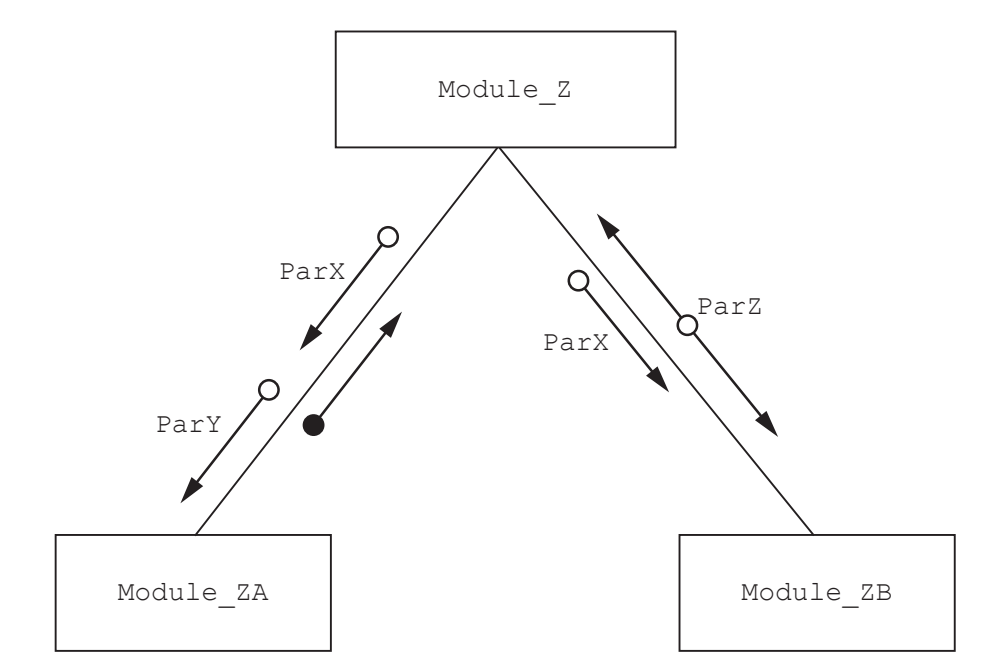

#### Parameter data types are:

ParX : REAL ParY : INTEGER ParZ : STRING

(i) State whether  $Module_ZA()$  is a function or a procedure and justify your choice.

(ii) Write the pseudocode header for Module ZB().

 $1.1.1.1$ 

[Turn over

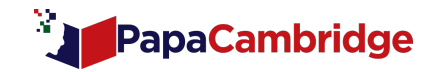

**4** The following is part of a program written in pseudocode:

```
DECLARE ThisArray : ARRAY[1:1000] OF STRING
DECLARE ArrayResult : INTEGER
PROCEDURE ScanArray(SearchString : STRING)
   DECLARE Index, Total : INTEGER
   DECLARE Error : BOOLEAN
  Index \leftarrow 1
  Total \leftarrow 0
  Error \leftarrow FALSE WHILE Index <= 1000 AND Error <> TRUE
      IF LENGTH(ThisArray[Index]) > 5
          THEN
             IF ThisArray[Index] = SearchString
                 THEN
                   Total \leftarrow Total + LENGTH(ThisArray[Index])
             ENDIF
            Index \leftarrow Index + 1
          ELSE
            Error \leftarrow TRUE
      ENDIF
   ENDWHILE
  ArrayResult \leftarrow INT(Total / (Index - 1))
```
#### ENDPROCEDURE

The procedure ScanArray() is amended as follows:

- SearchString is compared with just the first **four** characters of each array element.
- The total ignores the first **five** characters of each array element.
- When calculating ArrayResult, prevent any possible division by zero.

Refer to the **Appendix** on pages 22–23 for the list of built-in pseudocode functions and operators.

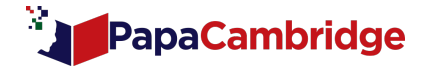

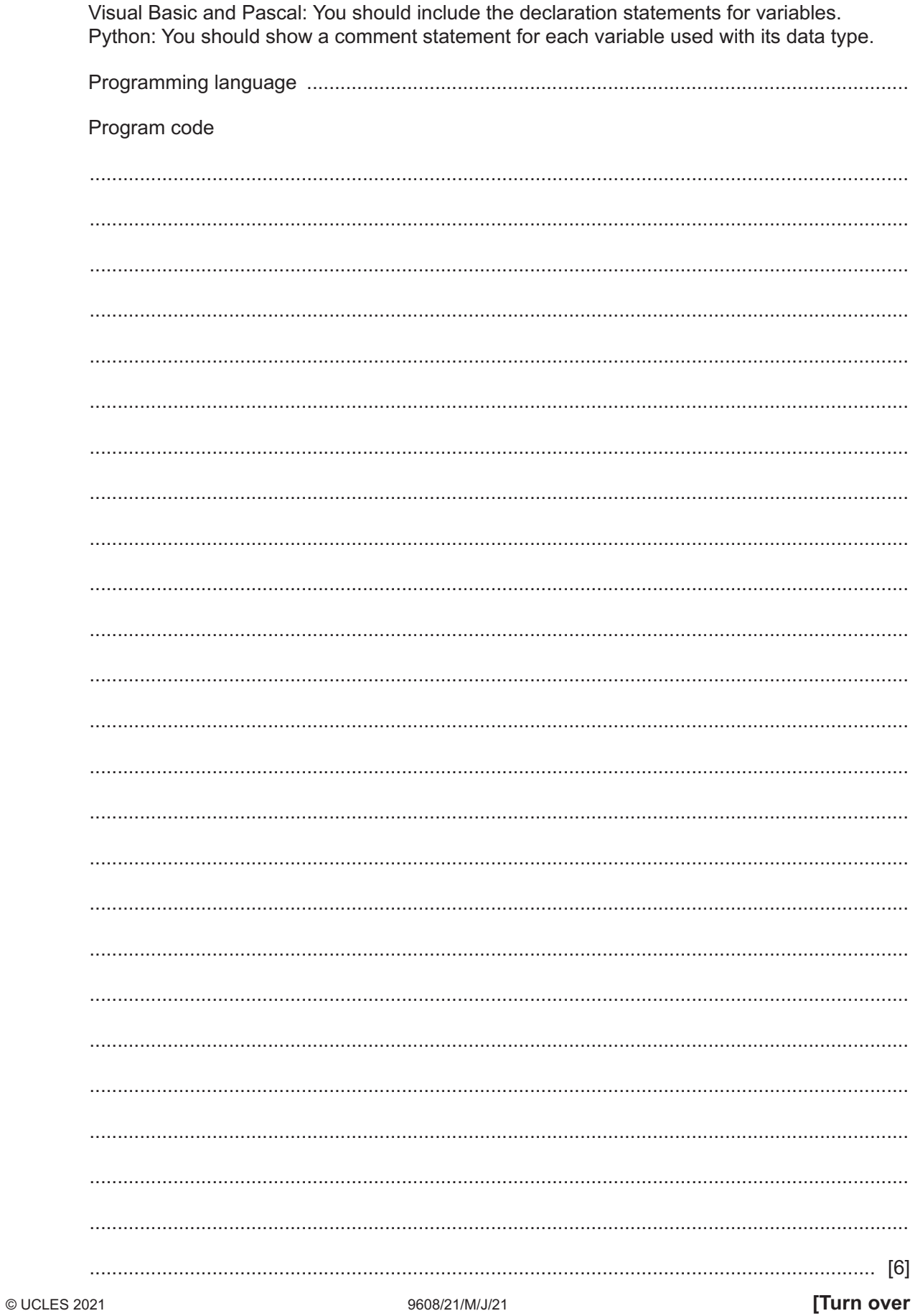

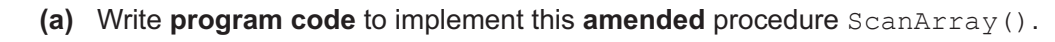

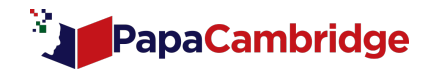

(b) Context-sensitive prompts are a feature of a typical Integrated Development Environment  $(IDE).$ 

Explain the term context-sensitive prompt. (c) (i) Identify the first stage in the program development cycle. State the tasks that are completed during this stage.  $[3]$ (ii) A program will be translated using a compiler. Identify the stage of the program development cycle where a syntax error may occur. 

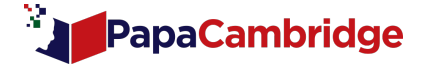

**BLANK PAGE** 

[Turn over

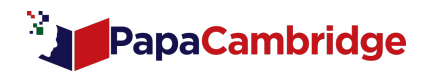

9608/21/M/J/21

Alice is developing an algorithm for a game. The game will count the number of attempts by a  $\sqrt{5}$ player to guess the secret number generated by the built-in random number function.

She will use pseudocode to develop a procedure, GuessNum (), that will:

- $1.$ generate a secret number that is a random integer in the range 1 to 20 inclusive
- $2.$ prompt and input the player's guess
- 3. output a message if the guess is not the same as the secret number and repeat from step 2
- count the number of attempts it takes to guess the secret number  $4.$
- 5. output a message when the secret number has been guessed correctly, giving the number of attempts.
- (a) (i) Write pseudocode for the procedure GuessNum().

Refer to the Appendix on pages 22-23 for the list of built-in pseudocode functions and operators.

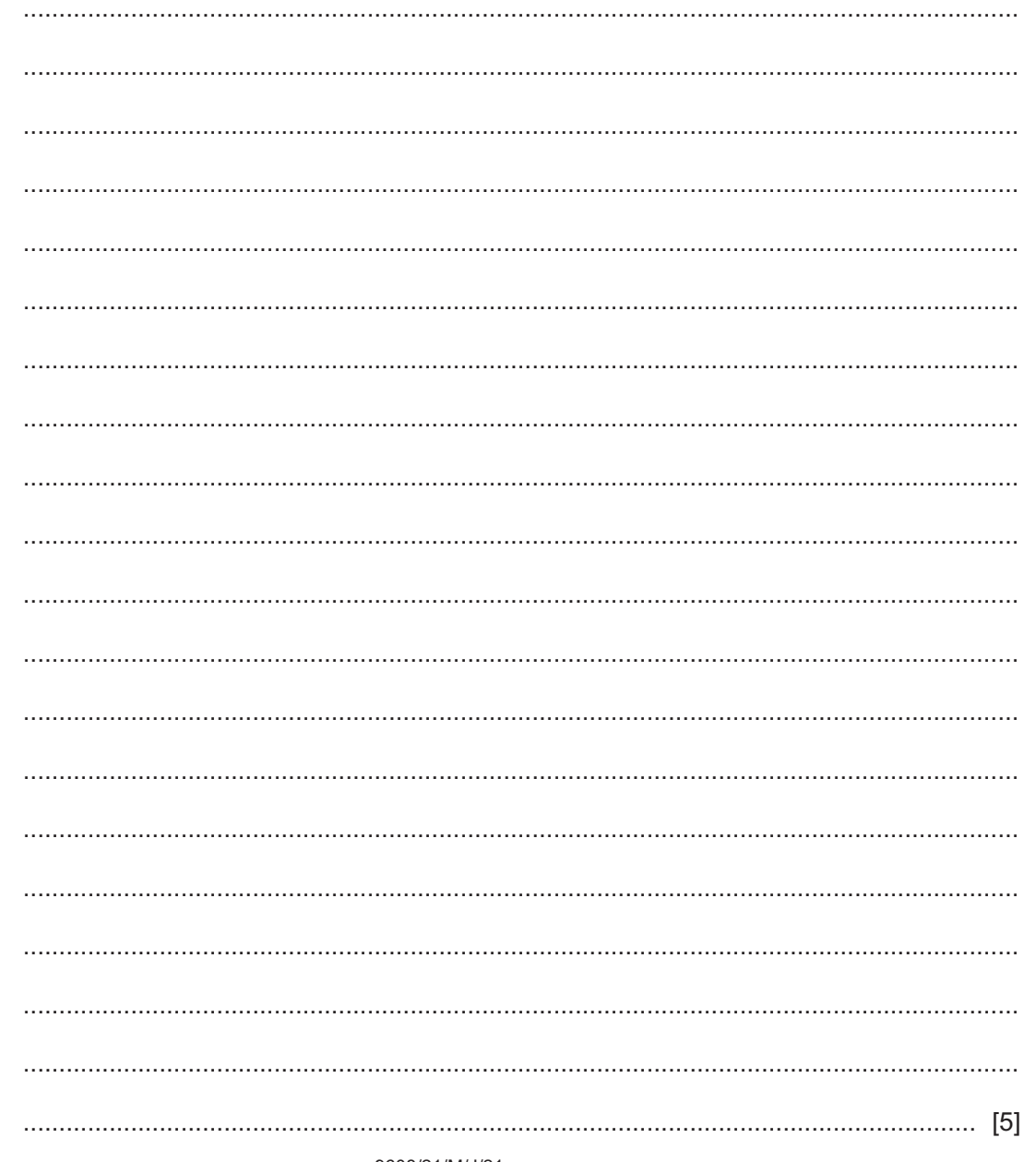

PapaCambridge

9608/21/M/J/21

© UCLES 2021

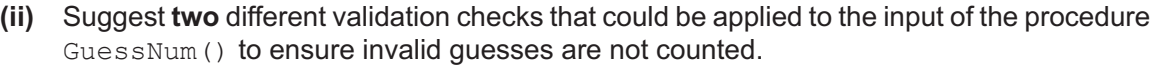

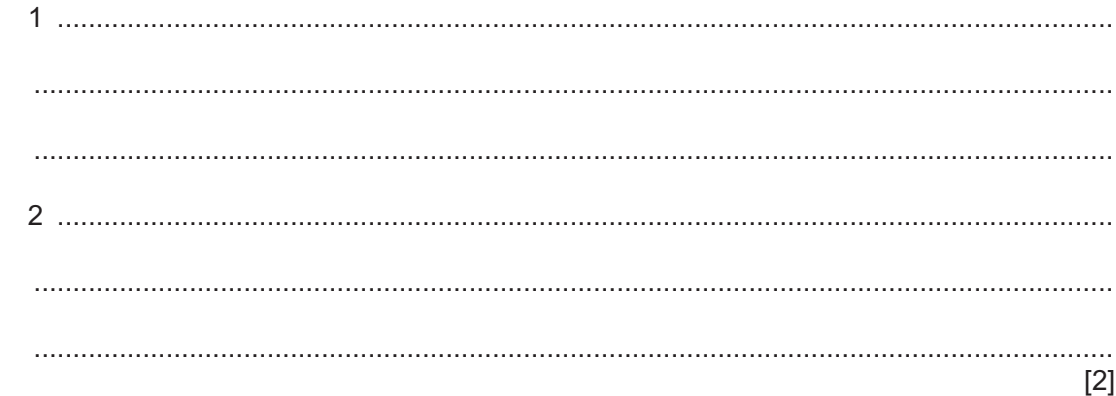

(b) Alice is converting her pseudocode into a high-level language for use in a larger modular program.

She wants to start testing the program before all the subroutines (procedures and functions) have been implemented.

(i) Identify this type of testing.

(ii) Her program contains a function Status () that she has not yet written, but will be called from several places within the program.

Explain what Alice needs to do to allow the program to be tested.

(iii) Alice compiles her program.

Explain the function of the compiler.

[Turn over

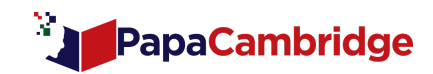

**6** A program stores stock data in four global arrays as follows:

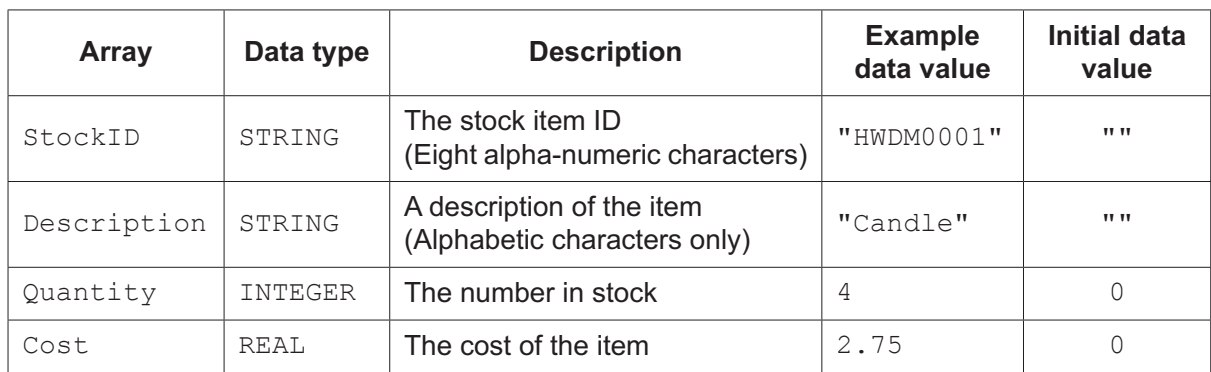

- Each array contains 10000 elements.
- Elements with the same index relate to the same stock item. For example,  $StockID[4]$ contains the ID for the product whose description is in Description [4].
- The StockID array is not sorted and unused elements may occur at any index position.
- Unused elements are assigned the initial data value shown in the table above.

The program is to be modified so that the data from the arrays can be stored in a text file for backup.

The programmer has started to define program modules as follows:

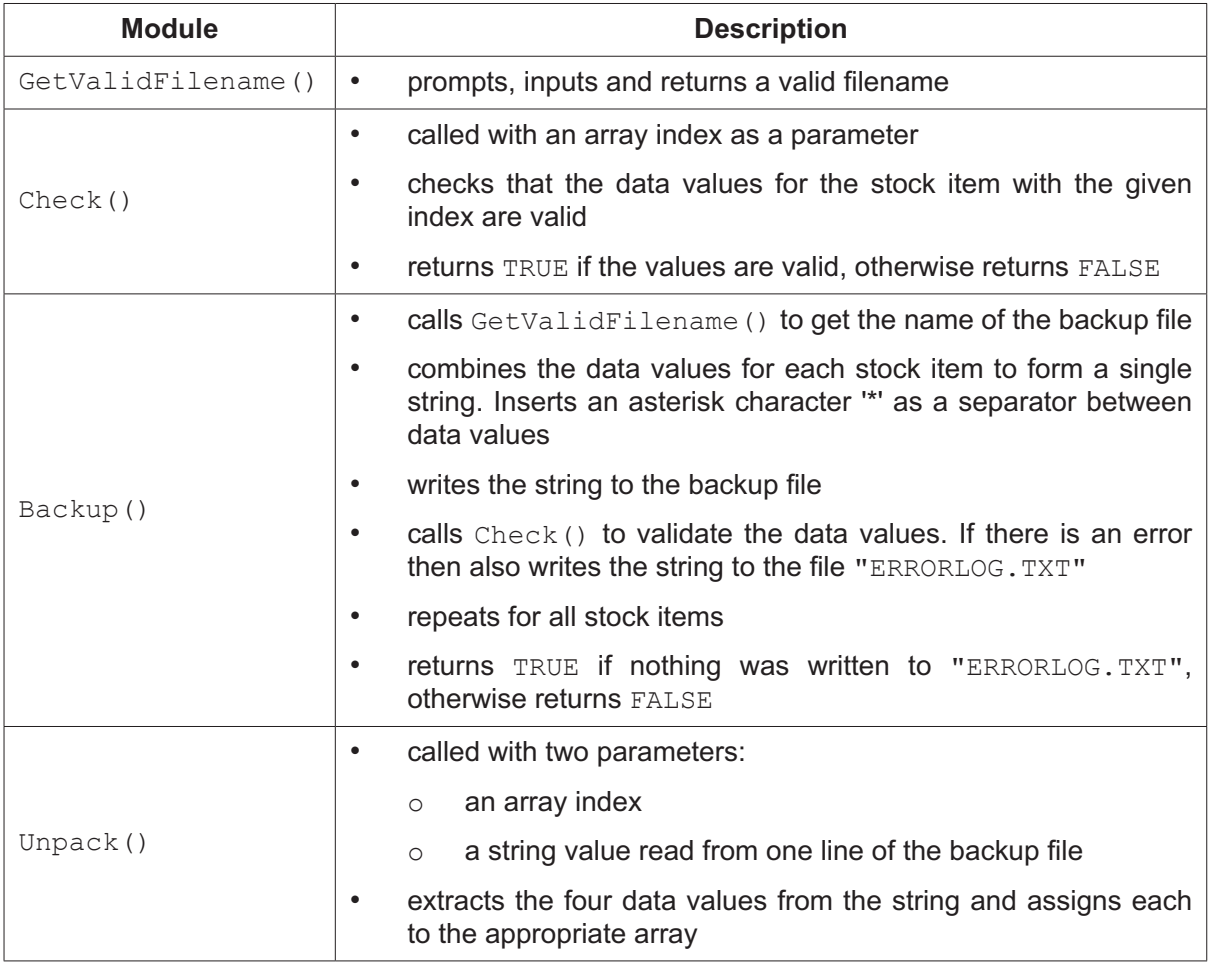

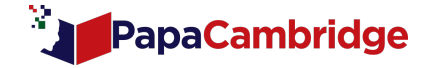

#### (a) Write program code for the module Check().

Data values relating to an individual stock item are valid if:

- the StockID element is of length 8  $\bullet$
- the Description is not an empty string  $\bullet$
- $\bullet$ the Quantity is zero or above.

Visual Basic and Pascal: You should include the declaration statements for variables. Python: You should show a comment statement for each variable used with its data type.

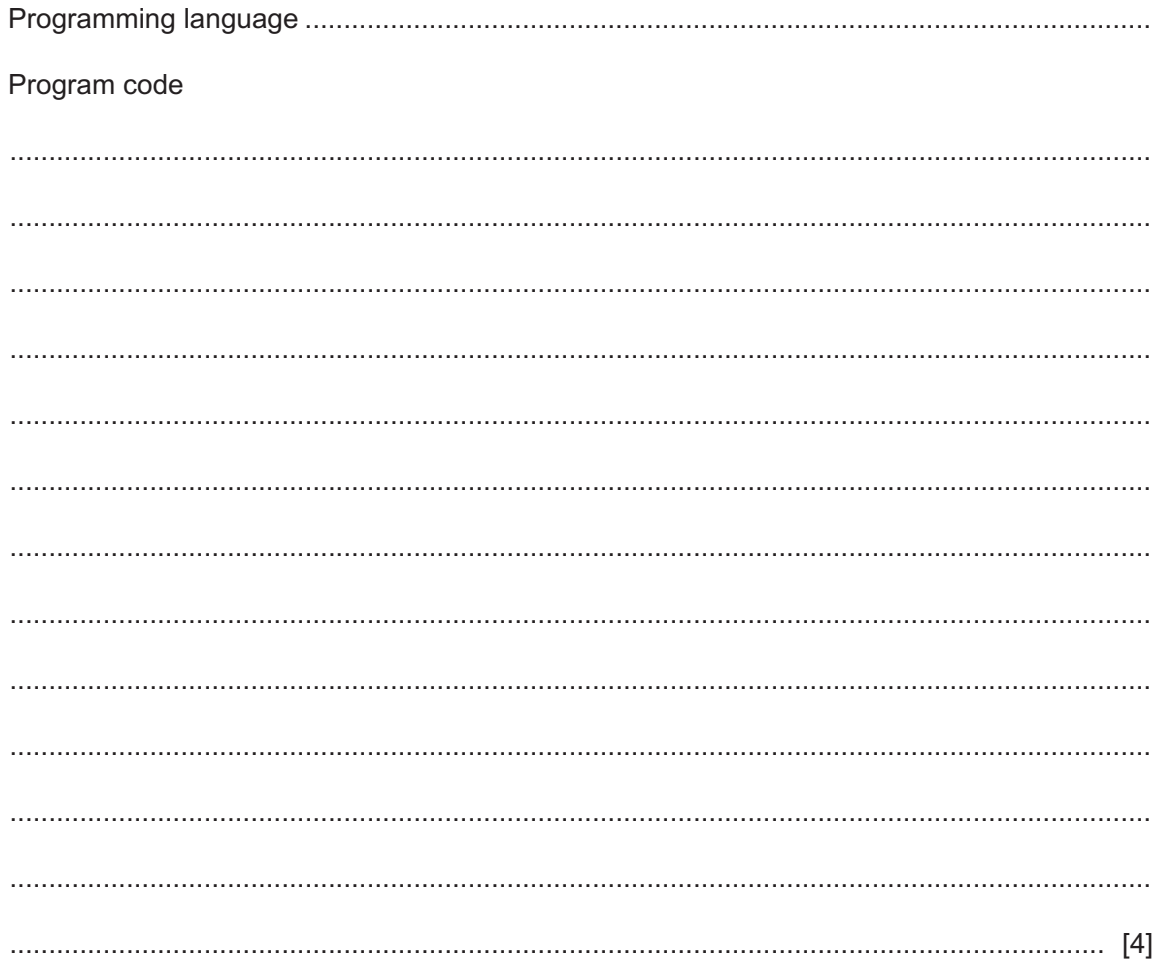

[Turn over

9608/21/M/J/21

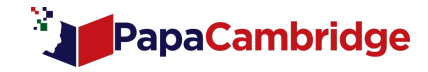

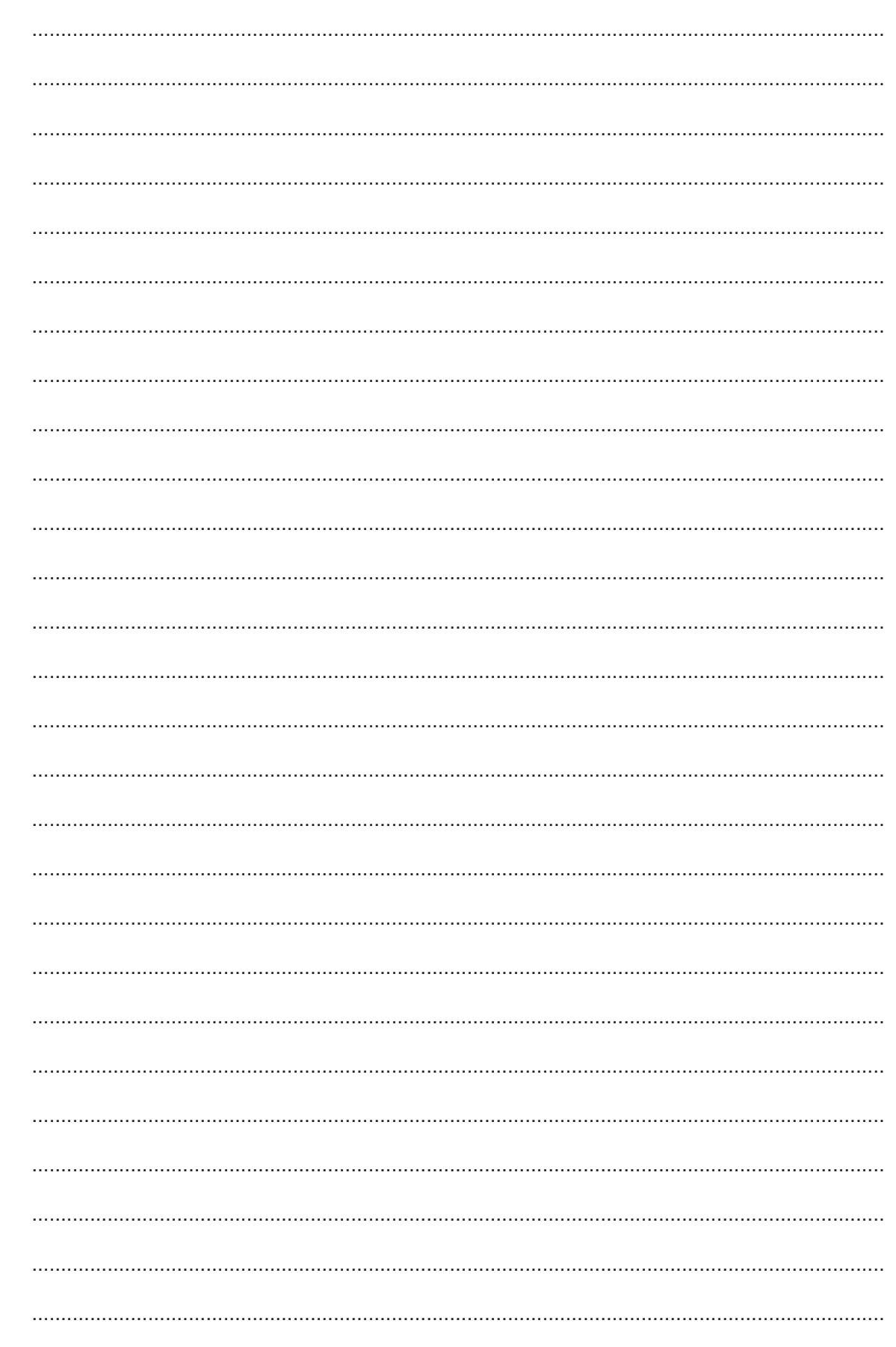

© UCLES 2021

9608/21/M/J/21

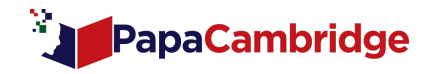

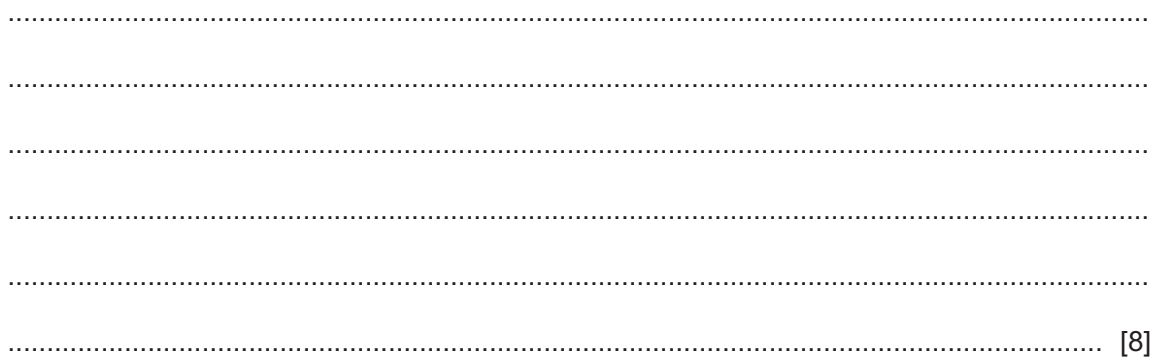

[Turn over

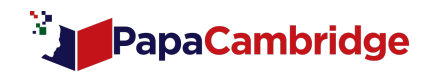

#### (c) The module description of Unpack () is repeated here for reference.

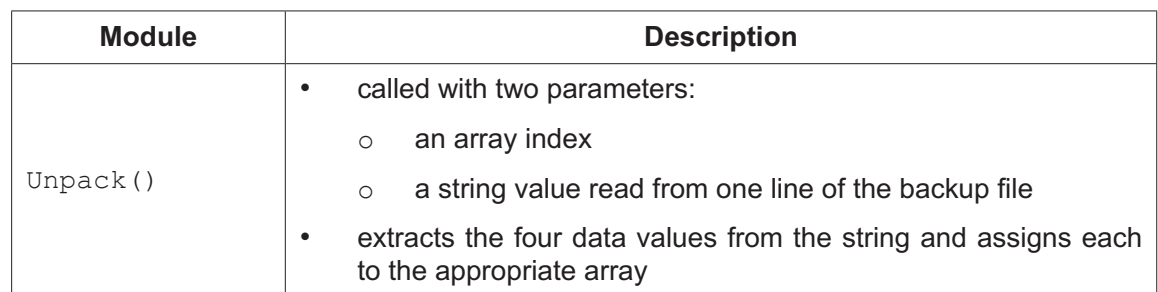

Write program code for the module Unpack(). You may assume that the backup file contains only valid stock information.

Visual Basic and Pascal: You should include the declaration statements for variables. Python: You should show a comment statement for each variable used with its data type.

Program code

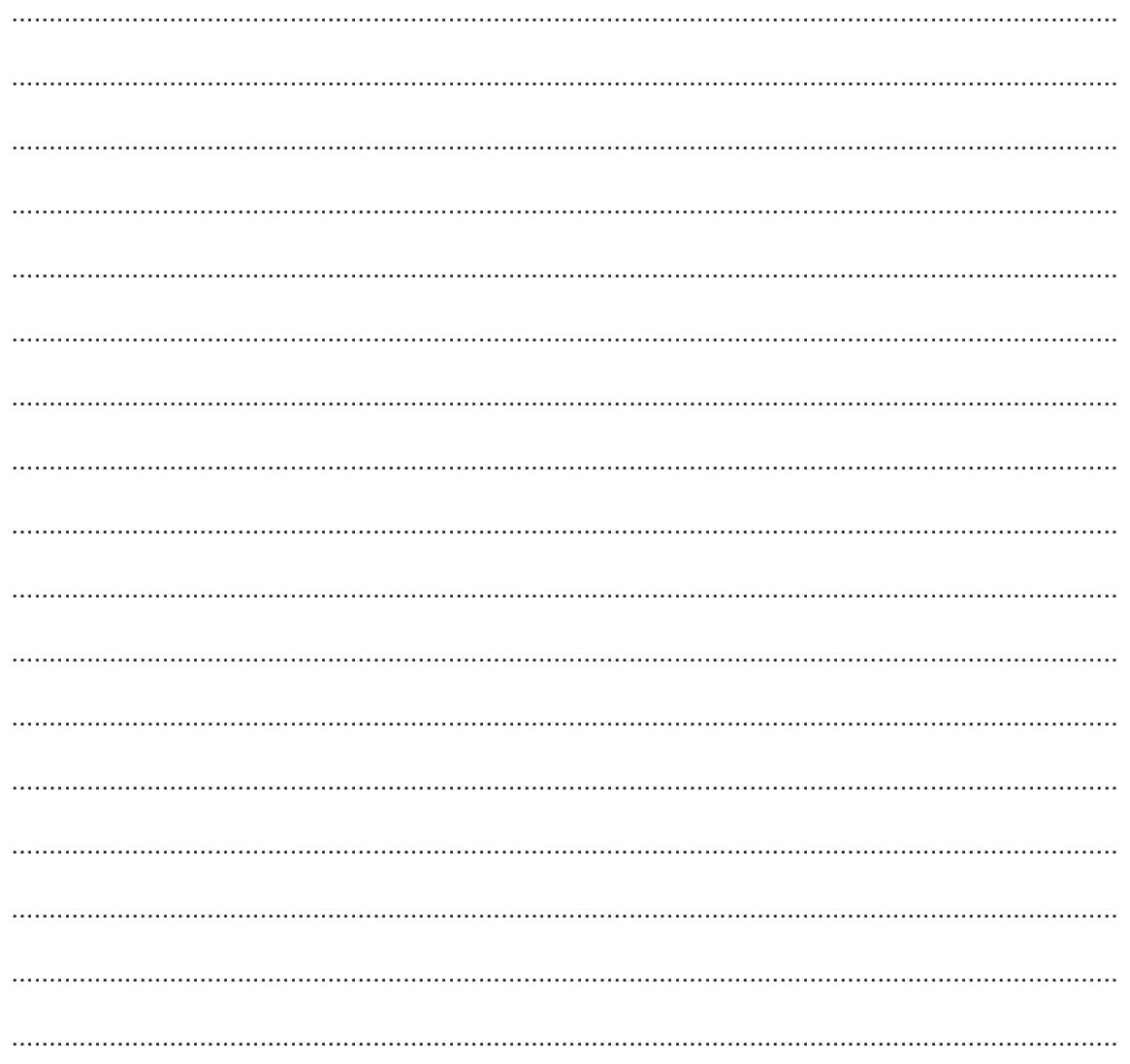

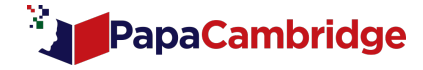

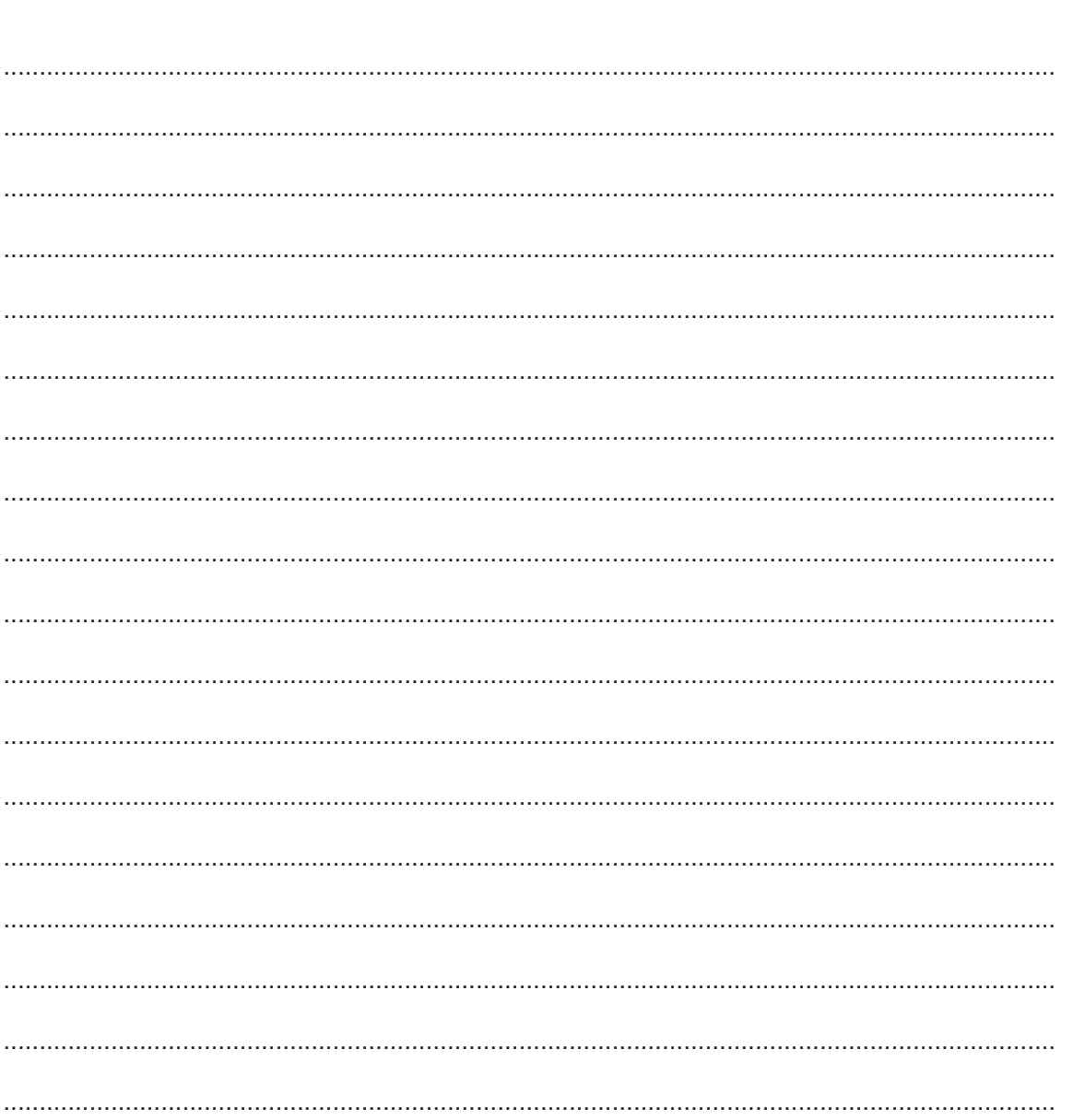

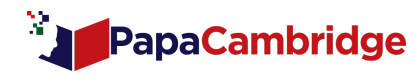

## **Appendix**

### **Built‑in functions (pseudocode)**

Each function returns an error if the function call is not properly formed.

MID(ThisString : STRING, x : INTEGER, y : INTEGER) RETURNS STRING returns a string of length  $y$  starting at position  $x$  from ThisString

Example: MID("ABCDEFGH", 2, 3) returns "BCD"

LENGTH(ThisString : STRING) RETURNS INTEGER returns the integer value representing the length of ThisString

Example: LENGTH("Happy Days") returns 10

LEFT(ThisString : STRING, x : INTEGER) RETURNS STRING returns leftmost  $x$  characters from ThisString

Example: LEFT("ABCDEFGH", 3) returns "ABC"

RIGHT(ThisString : STRING, x : INTEGER) RETURNS STRING returns rightmost x characters from ThisString

Example: RIGHT("ABCDEFGH", 3) returns "FGH"

INT(x : REAL) RETURNS INTEGER returns the integer part of  $x$ 

Example: INT(27.5415) returns 27

LCASE(ThisChar : CHAR) RETURNS CHAR returns the character value representing the lower case equivalent of ThisChar If ThisChar is not an upper case alphabetic character, it is returned unchanged.

Example: LCASE('W') returns 'w'

ASC(ThisChar : CHAR) RETURNS INTEGER returns the ASCII value of character ThisChar

Example: ASC('A') returns 65

RAND(x : INTEGER) RETURNS REAL returns a real number in the range  $0$  to x (not inclusive of x).

Example: RAND (87) could return 35.43

NUM TO STRING(x : REAL) RETURNS STRING returns a string representation of a numeric value. Note: This function will also work if  $x$  is of type INTEGER

Example: NUM\_TO\_STRING(87.5) returns "87.5"

© UCLES 2021 9608/21/M/J/21

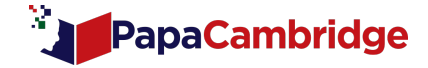

### **Operators (pseudocode)**

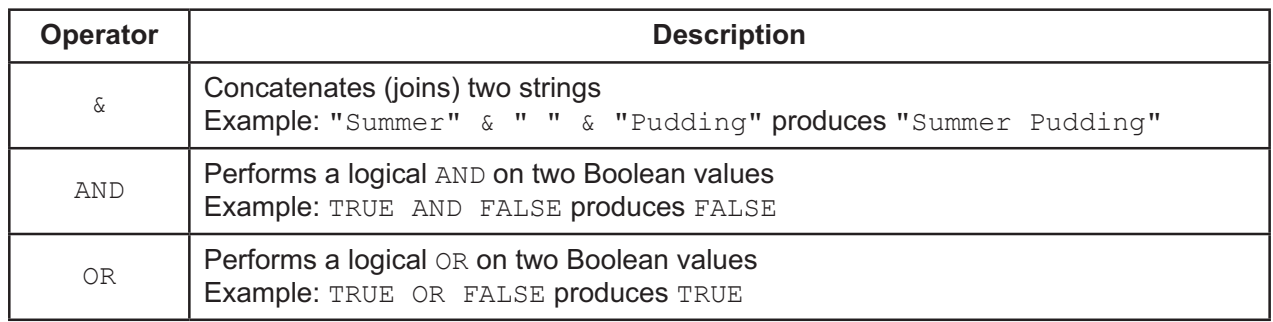

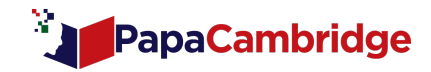

**BLANK PAGE**

To avoid the issue of disclosure of answer-related information to candidates, all copyright acknowledgements are reproduced online in the Cambridge Assessment International Education Copyright Acknowledgements Booklet. This is produced for each series of examinations and is freely available to download at www.cambridgeinternational.org after the live examination series.

Cambridge Assessment International Education is part of the Cambridge Assessment Group. Cambridge Assessment is the brand name of the University of Cambridge Local Examinations Syndicate (UCLES), which itself is a department of the University of Cambridge.

© UCLES 2021 9608/21/M/J/21

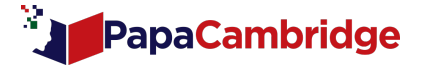

Permission to reproduce items where third-party owned material protected by copyright is included has been sought and cleared where possible. Every reasonable effort has been made by the publisher (UCLES) to trace copyright holders, but if any items requiring clearance have unwittingly been included, the publisher will be pleased to make amends at the earliest possible opportunity.